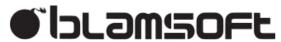

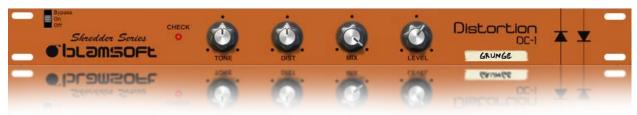

# DC-1 Distortion

## 1.2.0 User Manual

### Overview

DC-1 gives you a powerful distortion sound with simple controls. The design is modelled from a famous distortion pedal schematic.

### **Controls**

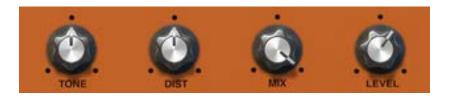

#### **Tone**

The Tone knob adjusts a filter that sweeps from lowpass to midcut to highpass. Basically it goes from darker to brighter sound. By viewing gain vs frequency plots it is easier to see how the sound is affected.

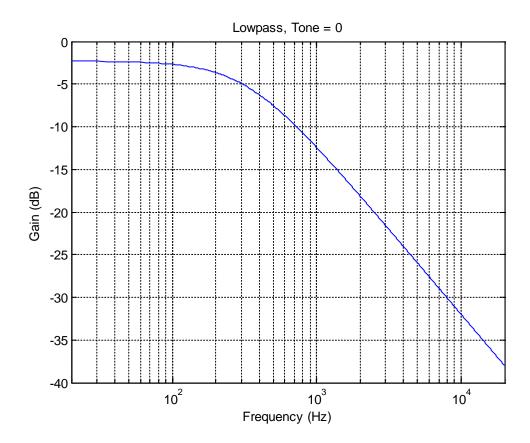

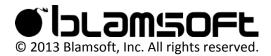

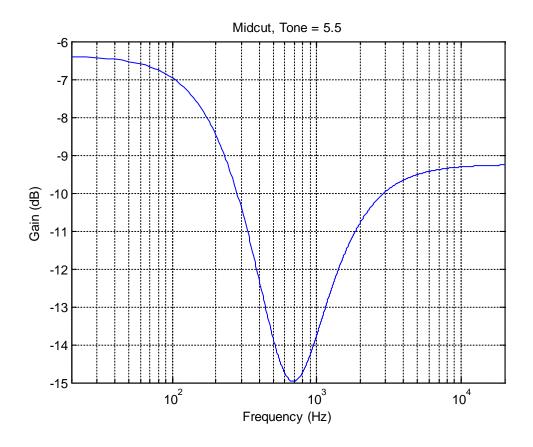

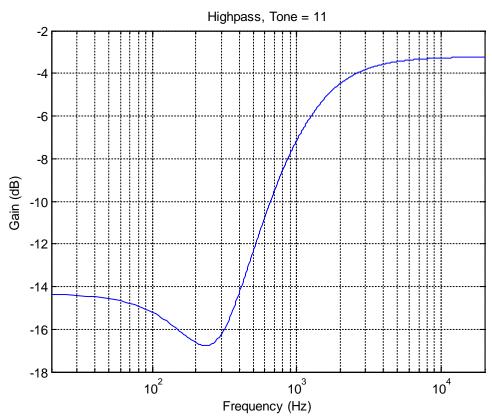

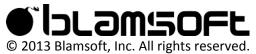

#### Dist

The Dist, or Distortion, knob applies gain to the diode clipper stage. As more gain is applied the signal is cutoff harder, more like a square wave. Note that the clipping is a soft clipping, not a hard clip. This results from the analog characteristics of the diodes.

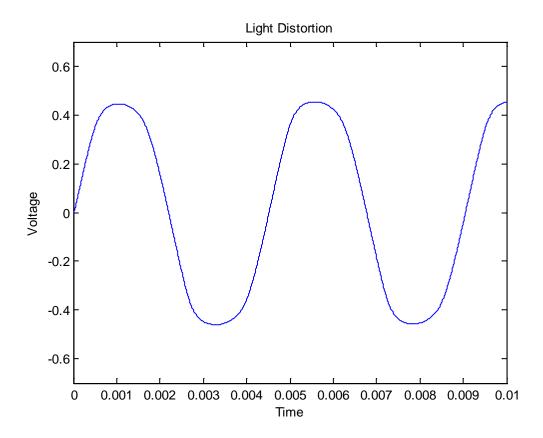

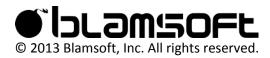

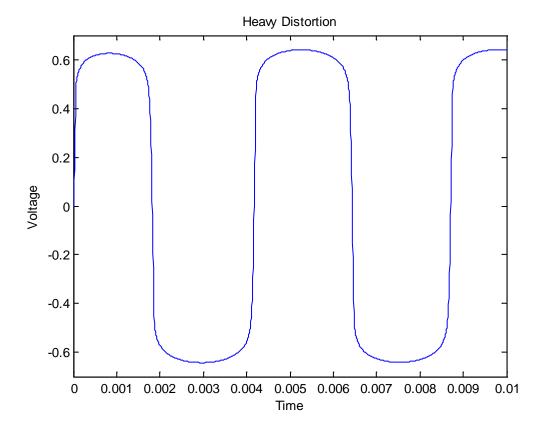

#### Mix

The Mix knob adjusts the Dry/Wet mix. Turn it to the left for a drier mix and right for a wetter mix.

#### Level

The Level knob adjusts the final output gain. It is like a typical volume control except instead of only going up to 10 it goes one louder.

### **Check LED**

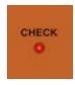

The check LED is lit when the effect is on, has sufficient power, and has an audio input connection. If this LED is dim or off when the effect is enabled and connected, replace the 9V battery or use the included 9V power adapter.

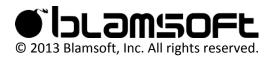

### **Quality Switch**

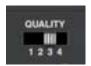

The Quality switch can be used to adjust the amount of CPU used by the effect. A low setting results in lower CPU usage but a lower quality algorithm. Note that more pronounced distortion requires more processing to get a high quality analog sound. The effect of this setting varies based on the input signal and should be adjusted to taste.

## **CV** Inputs

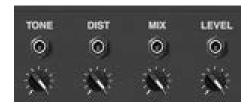

The four controls can be controlled by CV on the back of the device. The CV inputs respond to Bipolar CV by going below the current knob position for negative input and above the current knob position for positive input. To control a parameter with Unipolar CV, turn the knob all the way down on the front of the device.

### **Audio Connections**

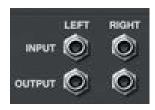

Connect the effect to the input and output sources using these connectors. A monaural input will be duplicated on both output channels effectively acting as a splitter.

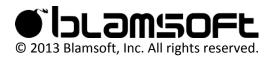